# **AllplexTM 2019-nCoV Assay**

(Réf. cat. RP10243X)

# **Mode d'emploi**

**CFX96TM Real-time PCR Detection System-IVD/CFX96TM Touch Real-Time PCR Detection System ; CFX ManagerTM Software V1.6 & V3.1/CFX MaestroTM Software V1**

**Utilisation réservée au diagnostic in vitro**

**Utilisation sur ordonnance uniquement**

**Trousse pour 100 tests**

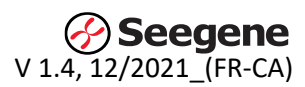

# **I. Utilisation prévue**

Le Allplex™ 2019-nCoV Assay est un test de diagnostic in vitro (IVD) en temps réel RT-PCR destiné à la détection qualitative présumée des acides nucléiques du 2019-nCoV recueillis par prélèvements nasopharyngé, oropharyngé et d'expectoration sur des personnes présentant des signes et des symptômes d'infection susceptibles d'être provoqués par la COVID-19.

Les résultats visent à déterminer la présence du 2019-nCoV RNA. Le 2019-nCoV RNA est généralement détectable dans les prélèvements nasopharyngé, oropharyngé et d'expectoration faits durant la phase aiguë de l'infection. Des résultats positifs indiquent une infection active. Les laboratoires sont tenus de signaler tous les résultats positifs aux autorités de santé publique compétentes.

Des résultats négatifs n'excluent pas une infection par le 2019-nCoV et ne doivent pas être utilisés comme seule base pour les prises de décision en matière de gestion des patients. Les résultats négatifs doivent être combinés aux observations cliniques, aux antécédents du patient et aux renseignements épidémiologiques.

Le Allplex™ 2019-nCoV Assay est destiné à être utilisé par un personnel de laboratoire clinique dûment formé, ayant suivi une formation et reçu des instructions propres aux techniques de PCR en temps réel et aux procédures de diagnostic in vitro.

# **II. Résumé et explication concernant le test**

La technologie du Allplex™ 2019-nCoV Assay en temps réel d'amplification en chaîne par polymérase avec transcriptase inverse (RT-PCR). L'ensemble d'amorce et de sonde 2019-nCoV est conçu pour détecter le RNA du 2019-nCoV dans les échantillons des voies respiratoires supérieures (prélèvement nasopharyngé et oropharyngé) et les échantillons des voies respiratoires inférieures (expectoration) des patients qui répondent aux critères cliniques du CDC 2019-nCoV (p. ex., signes et symptômes associés à l'infection par le 2019-nCoV) en conjonction avec les critères épidémiologiques du CDC 2019-nCoV (p. ex, antécédents du lieu de résidence ou des destinations de voyage dans une région géographique où la transmission du 2019-nCoV est active au moment du voyage), ou d'autres critères épidémiologiques pour lesquels le test 2019-nCoV peut être indiqué.

# **III. Description des étapes du test**

Les acides nucléiques sont isolés et purifiés à partir des échantillons des voies respiratoires supérieures (prélèvements nasopharyngé et oropharyngé) et des échantillons des voies respiratoires inférieures (expectoration) à l'aide d'un système automatisé d'extraction des acides nucléiques\*. Les acides nucléiques sont isolés à partir d'une quantité d'échantillon de 300 µL. 10 µL du contrôle interne (RP-V IC) doivent être ajoutés avant l'extraction. Les procédures d'extraction détaillées sont fournies dans les instructions du fabricant. 8 µL d'acide nucléique purifié font l'objet d'une transcription inverse à l'aide de 5X Real-time One-step Buffer/Realtime One-step Enzyme dans cDNA qui est ensuite amplifié dans un CFX96<sup>TM</sup> et un CFX96<sup>TM</sup> Touch Real-Time PCR Detection System. Au cours du processus, la sonde s'apparie à une séquence cible spécifique située entre les amorces avant et inverse. Au cours de la phase d'extension du cycle de PCR, l'activité nucléase 5' de la Taq polymérase dégrade la sonde, ce qui entraîne la séparation du colorant rapporteur et du colorant désactivateur, ce qui génère un signal

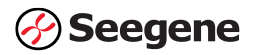

fluorescent. Lors de chaque cycle, des molécules de colorant rapporteur supplémentaires sont séparées de leurs sondes respectives, ce qui augmente l'intensité de la fluorescence. L'intensité de la fluorescence est contrôlée à chaque cycle de PCR par le CFX96<sup>TM</sup> et le CFX96<sup>TM</sup> Touch Real-Time PCR Detection System. Le résultat de l'amplification est indiqué dans l'analyse du «Seegene viewer ». Le «Seegene viewer » indique si les données exportées sont des données 2019-nCoV détectées, présumées positives ou négatives, afin de faciliter la récupération des résultats par l'utilisateur.

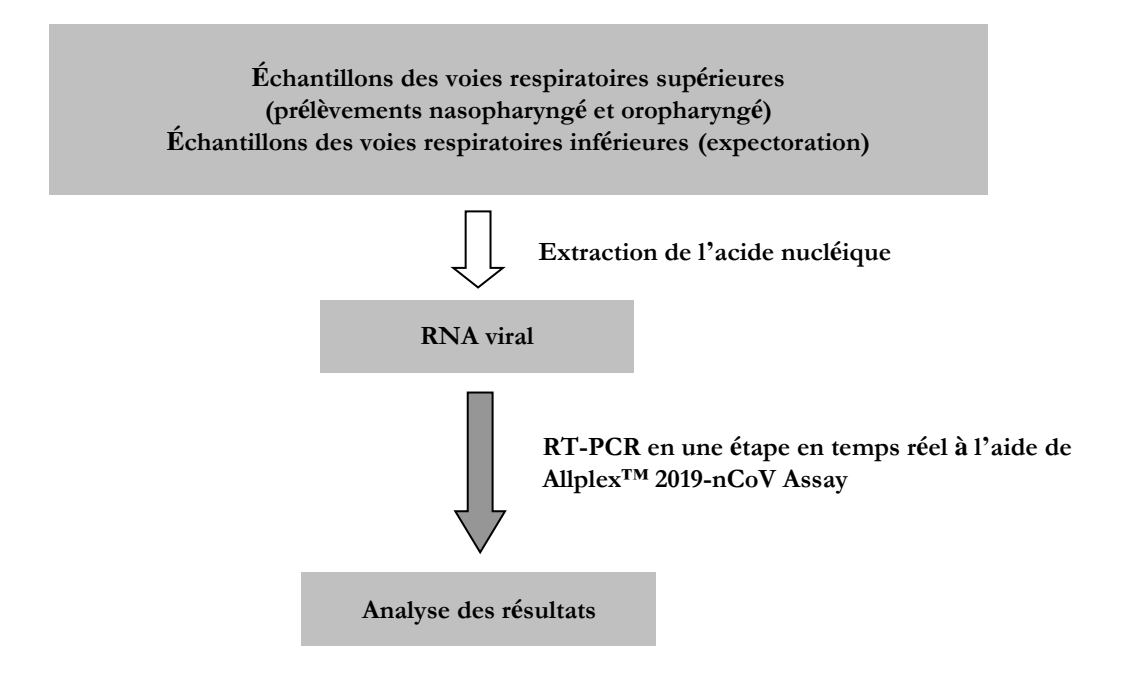

*\* Système extraction de l'acide nucléique automatisée :*

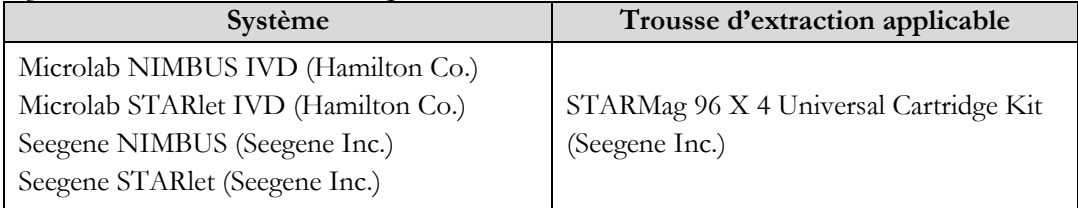

#### **IV.** Matériel de contrôle du **Allplex TM 2019-nCoV Assay :**

Les contrôles qui seront fournis avec la trousse de test comprennent :

- 1) **Le contrôle « sans gabarit » ou le contrôle négatif (NC)** est utilisé afin de confirmer la validité du test et l'absence de tout contaminant au cours de la procédure de test. Le contrôle « sans gabarit » est préparé à l'aide du RNase-free Water ajouté au mélange principal avant la PCR. Le NC doit être inclus à chaque série de test. Aucun signal ne doit être détecté avec le NC.
- 2) **Le contrôle positif (PC)** est utilisé afin de confirmer la validité du test et sert de contrôle de validation pour l'amplification de la PCR et pour les étapes de détection du test. Le PC est construit à partir de plasmides codant les séquences du test 2019-

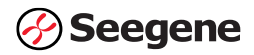

nCoV et doit être inclus dans chaque série de tests. Le PC doit générer un signal détectable.

3) Le **contrôle interne (IC)** ou «**contrôle de l'extraction** » est utilisé afin de confirmer la validité du test. Le IC est composé du génome de phage MS2. Avant la préparation de l'échantillon, une quantité définie de IC est distribuée dans l'échantillon avant l'extraction. Après le processus d'extraction, le IC sera amplifié par le processus d'extraction des réactifs de la PCR et mesuré par le Allplex<sup>™</sup> 2019-nCoV Assay afin de démontrer le traitement adéquat de l'échantillon et la validité du test.

#### **REMARQUE : Nous recommandons le matériel de référence AccuPlexTM SARS-COV-2 (Seracare life Sciences, Inc., Réf. cat. 0505-0126)comme contrôle d'extraction (pour toutes les cibles).**

#### **V. Interprétation des résultats**

Tous les contrôles de test doivent être examinés avant l'interprétation des résultats des patients. Si les contrôles sont invalides, les résultats du patient ne peuvent pas être interprétés.

#### **1) Contrôles – Allplex™ 2019-nCoV Assay Contrôles positif, négatif et interne**

Les critères de validité ou d'acceptation des résultats du contrôle sont indiqués dans le tableau ci-dessous.

La validité de l'expérience est confirmée lorsque les résultats de la série PCR pour le PC (contrôle positif) et le NC (contrôle négatif) sont considérés comme étant acceptables s'ils répondent aux critères énumérés ci-dessous.

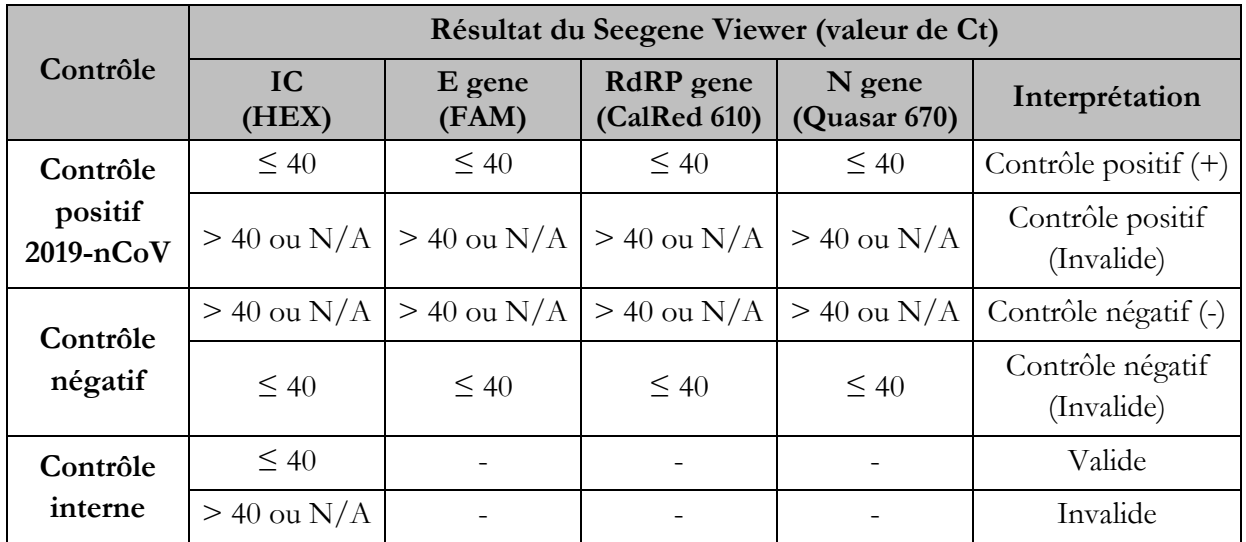

Tableau : Allplex™ 2019-nCoV Assay; critères d'acceptation des contrôles

En cas d'échec de la validité, les résultats de l'échantillon ne doivent pas être interprétés ni rapportés, et le test doit être refait.

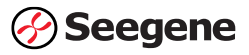

#### **2) Examen et interprétation des résultats :**

Les résultats sont analysés par le logiciel Seegene Viewer. L'évaluation des résultats des tests sur les échantillons cliniques doit être effectuée après que les contrôles positifs et négatifs ont été examinés et déterminés comme étant valides et acceptables, comme il est décrit ci-dessus.

Interprétation des résultats :

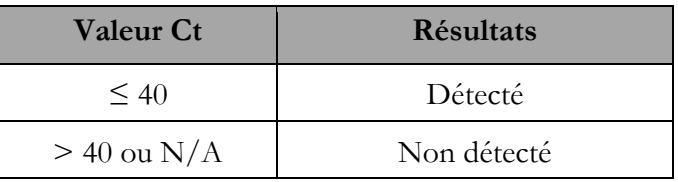

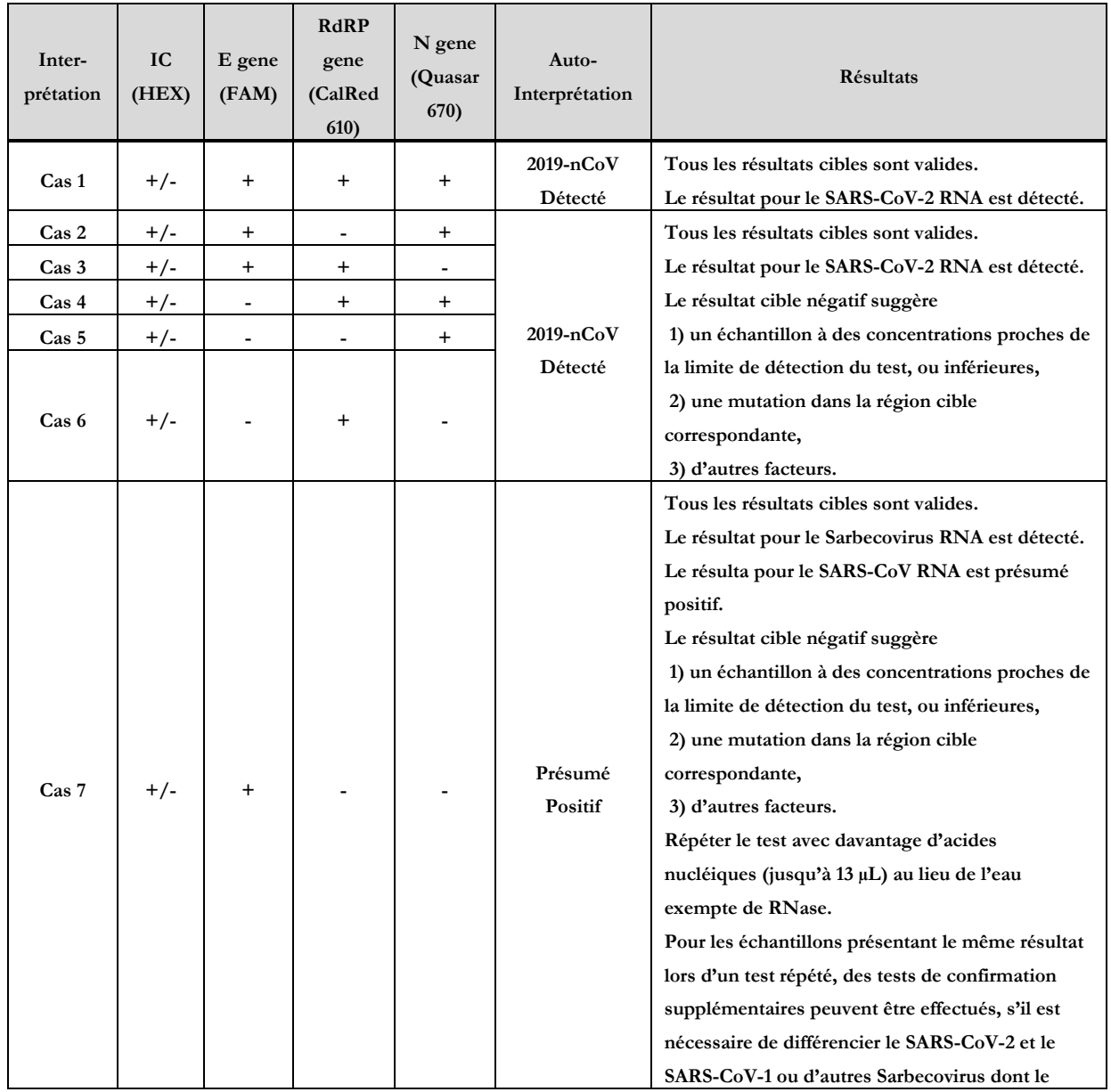

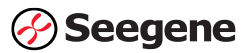

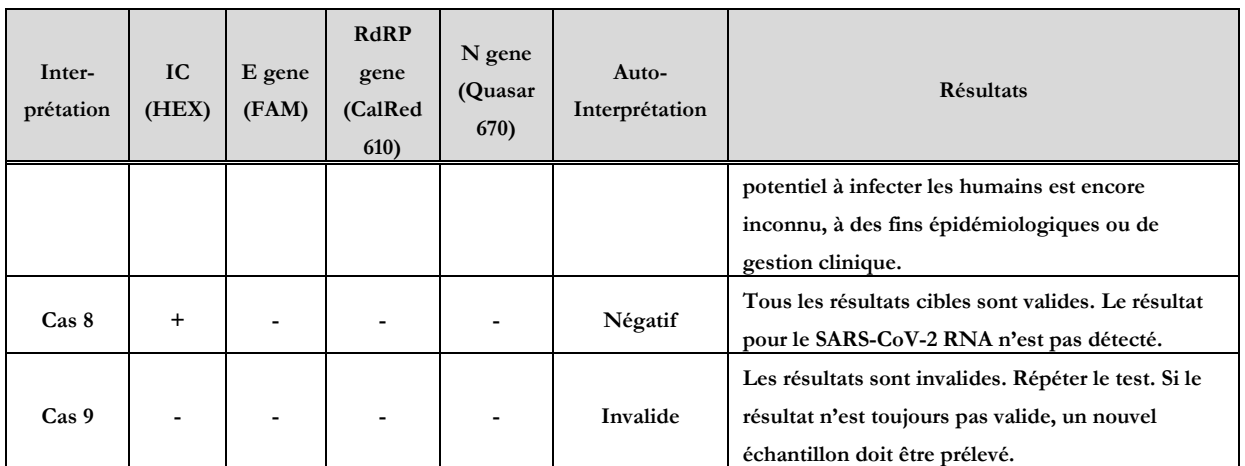

#### **VI. Réactifs**

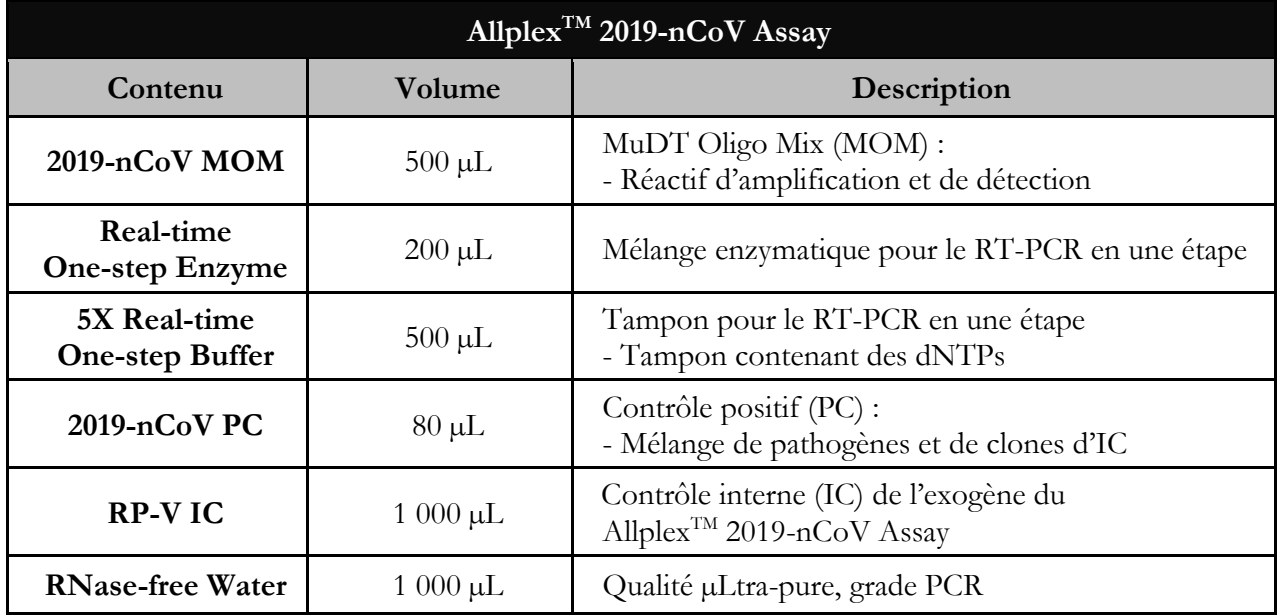

À conserver à -20°C ou en-dessous

#### **VII. Matériel d'analyse**

#### **1) Matériel fourni**

Les réactifs contenus dans une trousse sont suffisants pour 100 réactions.

- $\bullet$  2019-nCoV MOM
- ⚫ Real-time One-step Enzyme
- ⚫ 5X Real-time One-step Buffer
- $\bullet$  2019-nCoV PC
- RP-V IC
- RNase-free Water

#### **2) Matériel requis, mais non fourni**

Matériel et équipement supplémentaires requis

- STARMag 96 X 4 Universal Cartridge kit (Réf. cat. 744300.4.UC384, Seegene Inc.)
- ⚫ Gants jetables sans poudre (latex ou nitrile)
- ⚫ Pipettes (réglables) et embouts de pipette stériles
- ⚫ Microtubes à centrifugation de 1,5 mL
- ⚫ Paillasse stérile
- Machine à glace
- ⚫ Centrifugeuse de paillasse
- ⚫ Vortex
- Hard-Shell<sup>®</sup> PCR plates 96-well WHT/WHT (Réf. cat. HSP9655, Bio-Rad)
- Optical Flat 8-Cap Strips (Réf. cat. TCS0803, Bio-Rad)
- ⚫ Permanent Clear Heat Seal (Réf. cat. 1814035, Bio-Rad)\*
- ⚫ PX1 PCR plate sealer (auto-sealer, Réf. cat. 181-4000, Bio-Rad)\*
- CFX96<sup>TM</sup> et CFX96<sup>TM</sup> Touch Real-Time PCR Detection System (BIO-RAD) ; CFX ManagerTM Software V1.6 & V3.1/CFX MaestroTM Software V1
- ⚫ Seegene Viewer Logiciel pour analyse et interprétation des résultats (Seegene Inc.) - distribué par Seegene Canada (Canada)
- ⚫ Microlab STARlet IVD & Microlab NIMBUS IVD (Hamilton Co.)
- Seegene STARlet & Seegene NIMBUS (Seegene Inc.)

\* La thermosoudeuse et la soudeuse de plaque mentionnées ci-dessus doivent être utilisées en association.

#### **VIII. Mises en garde et précautions**

Le Allplex<sup>TM</sup> 2019-nCoV Assay doit être utilisé par du personnel dûment qualifié et formé.

- ⚫ **À utiliser à des fins de diagnostic in vitro uniquement.**
- ⚫ **L'efficacité de ce dispositif n'a pas été évaluée auprès d'une population vaccinée contre la COVID-19.**
- ⚫ **Sur la base d'une analyse in silico et de tests en milieu humide de la transcription in vitro du RNA contenant les mutations S235F (VUI202012/01) et T205I (501Y.V2). Cet essai peut détecter la séquence pour les variants "VUI202012/01" et "501Y.V2". (En date du 5 janvier, la séquence recueillie dans la base de données GISAID pour "VUI202012/01" et "501Y.V2".)**
- ⚫ **Sur la base d'une analyse in silico et de tests en milieu humide de la transcription in vitro du RNA contenant des souches virales de la nouvelle lignée B.1.1.529. Cet essai peut détecter la séquence pour les variants B.1.1.529. (En date du 26 novembre, la séquence ont été recueillies dans la base de données GISAID pour le B.1.1.529.)**
- ⚫ **La fiabilité des résultats dépend d'une procédure adéquate de collecte, d'entreposage, de transport et de traitement des échantillons.**
- ⚫ **Ce test a été validé pour les types d'échantillons suivants : échantillons des voies respiratoires supérieures (prélèvements nasopharyngé et oropharyngé) et échantillons des voies respiratoires inférieures (expectoration).**
- ⚫ **Ce test n'a été validé pour aucun autre type d'échantillons :**
- ⚫ **Conserver l'échantillon de RNA à ≤-20 ℃ jusqu'à son utilisation, et le laisser sur la glace durant le test.**

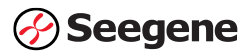

- ⚫ **La sensibilité du test peut diminuer si les échantillons sont congelés et décongelés ou conservés pendant une longue période.**
- ⚫ **Le flux de travail dans le laboratoire doit se dérouler de manière unidirectionnelle.**
- ⚫ **Il convient de porter des gants jetables et d'en changer avant d'entrer dans différentes zones. Les gants qui ont été contaminés doivent être immédiatement changés ou traités avec un réactif décontaminant de DNA.**
- ⚫ **Les fournitures et les équipements doivent être attribués spécifiquement à des zones de travail et ne doivent pas être déplacés d'une zone à l'autre.**
- ⚫ **Ne pas transférer à la pipette en utilisant la bouche.**
- ⚫ **Ne pas manger, boire ni fumer dans les zones de travail du laboratoire. Porter des gants jetables sans poudre, des blouses de laboratoire et des protections oculaires lors de la manipulation des échantillons et des réactifs. Se laver soigneusement les mains après avoir manipulé des échantillons et des réactifs.**
- ⚫ **É viter de contaminer les réactifs lors du retrait des parties aliquotes des tubes de réactifs. Il est recommandé d'utiliser des embouts de pipette jetables stérilisés et résistants aux aérosols.**
- ⚫ **Ne pas regrouper les réactifs de différents lots ou de différents tubes d'un même lot.**
- ⚫ **Ne pas utiliser le produit après sa date de péremption.**
- ⚫ **Ne pas réutiliser les articles jetables.**
- ⚫ **Utiliser des tubes à bouchon vissé et éviter toute éclaboussure ou contamination croisée éventuelle des échantillons pendant la préparation.**
- ⚫ **Veiller à ne pas contaminer les réactifs par des acides nucléiques extraits, des produits de PCR et un contrôle positif. Pour éviter la contamination des réactifs, il est recommandé d'utiliser des embouts filtrants.**
- ⚫ **Utiliser des zones de travail distinctes et cloisonnées pour chaque expérience.**
- ⚫ **Pour éviter de contaminer les zones de travail avec les produits amplifiés, ouvrez les tubes ou les bandes de réaction PCR uniquement dans les zones de travail désignées après l'amplification.**
- ⚫ **Conserver les matériaux positifs séparément des réactifs de la trousse.**
- ⚫ **Les procédures de sécurité en laboratoire (voir Biosécurité dans les laboratoires microbiologiques et biomédicaux et documents CLSI) doivent être respectées lors de la manipulation des échantillons. Nettoyer et désinfecter soigneusement toutes les surfaces de travail avec de l'hypochlorite de sodium à 0,5 % (dans de l'eau désionisée ou distillée). Les composants du produit (résidus de produit, emballages) peuvent être considérés comme étant des déchets de laboratoire. É liminer les réactifs non utilisés et les déchets conformément aux réglementations fédérales, nationales et locales en vigueur.**
- ⚫ **Le produit arrive à péremption 8 mois après sa date de fabrication lorsque le produit est conservé à ≤ -20 ℃. Il convient de consulter l'étiquette pour connaître la date de péremption.**
- ⚫ **Seegene NIMBUS et Seegene STARlet sont les mêmes équipements que Microlab NIMBUS IVD et Microlab STARlet IVD, bien que le fabricant légal soit différent. Comme il n'y a pas de changement matériel sur l'appareil, les résultats des tests sont identiques.**
- ⚫ **Cette trousse est un test qualitatif in vitro pour la détection unique ou multiple de trois gènes cible genes (E gene, RdRP gene, et N gene)**

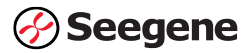

#### **IX. Conditions d'entreposage et de manipulation**

#### **1) Entreposage et de manipulation du réactif**

- Tous les réactifs de la trousse Allplex<sup>TM</sup> 2019-nCoV Assay doivent être conservés à -20 °C ou en-dessous.
- ⚫ Décongeler complètement tous les réactifs sur de la glace.
- ⚫ N'entreposer aucun réactif dans un congélateur sans givre.
- ⚫ Ne pas utiliser les trousses ni les réactifs après la date de péremption indiquée.
- ⚫ Toujours vérifier la date de péremption sur les tubes de réactifs avant de les utiliser.

#### **REMARQUE : Les composants de la trousse restent efficaces jusqu'à un maximum de 7 cycles de congélation et de décongélation. Si les réactifs ne sont utilisés que par intermittence, ils doivent être entreposés en aliquotes.**

#### **2) Entreposage et transport des échantillons**

- ⚫ Types d'échantillon : échantillons des voies respiratoires supérieures (prélèvements nasopharyngé et oropharyngé) et échantillons des voies respiratoires inférieures (expectoration).
- ⚫ Support/dispositif de collecte d'échantillon : UTM(Universal Transport Medium) et VTM(Universal Viral Transport Medium).
- ⚫ Température : de 2 à 8 °C
- Durée : 3 jours

#### **REMARQUE : 1) Le rendement peut être altéré par un entreposage prolongé des échantillons.**

- **2) Le transport des échantillons doit également respecter les instructions locales et nationales relatives au transport de matériel pathogène.**
- **X. Extraction de l'acide nucléique**
	- **REMARQUE : 1) 10 µL de RP-V IC doivent être ajoutés à chaque échantillon avant l'extraction de l'acide nucléique.**
		- **2) Mélanger l'échantillon au vortex avant utilisation. Si l'échantillon est toujours visqueux, le laisser refroidir et y ajouter une solution saline.**
		- **3) Conserver les échantillons de RNA à ≤-20 ℃ jusqu'à leur utilisation, et les laisser sur la glace durant l'utilisation.**
		- **4) Pour le Microlab STARlet IVD/NIMBUS IVD et le Seegene STARlet/NIMBUS, utiliser 300 µL d'échantillon et 10 µL de RP-V IC.**

**Pour en savoir plus, consulter le manuel d'utilisation.**

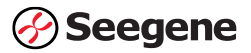

#### **XI. Réactif d'amplification et de détection**

#### **1) Préparation pour Real-time PCR**

- **REMARQUE** : 1) **Centrifuger tous les réactifs conservés à**  $\leq$  **-20**  $\degree$ **C après leur décongélation complète.**
	- **2) L'amplification du contrôle positif et les échantillons cliniques nécessitent une attention particulière lors de la manipulation afin d'éviter la contamination par transfert.**
	- **3) La configuration de la PCR peut être effectuée sur NIMBUS et sur STARlet. Communiquer avec Seegene Technologies (US) pour la méthode et le fichier de protocole.**
	- ① Préparer les réactifs suivants dans un tube stérile étiqueté de 1,5 mL. Préparer tous les réactifs sur de la glace.

| 'Nbre de réactions               |  |    |    |    |
|----------------------------------|--|----|----|----|
| 2019-nCoV MOM                    |  | 15 | 20 | 25 |
| <b>RNase-free Water</b>          |  | 15 |    | 25 |
| 5X Real-time One-step Buffer     |  | 15 |    | 25 |
| <b>Real-time One-step Enzyme</b> |  |    |    |    |

RT-PCR Mastermix en une étape pour un nombre différent de réactions (unité : µL)

- ② Mélanger en renversant le tube de réactif 5 fois ou en effectuant un vortex rapide, puis centrifuger brièvement.
- ③ Aliquoter 17 µL de RT-PCR Mastermix en une étape dans des tubes pour PCR\*. REMARQUE : Les tubes de PCR doivent être centrifugés avant de lancer la réaction PCR. Cela permet de déplacer le liquide dans le fond et d'éliminer les bulles d'air.
- ④ Ajouter 8 µL d 'acides nucléiques extraits de chaque échantillon, 2019-nCoV PC et NC (RNase-free water) dans les tubes contenant l'aliquot de RT-PCR Mastermix en une étape.
- ⑤ Placer du Permanent Clear Heat seal pour plaques de PCR à 96 puits à collerette sur le PX1™ PCR Plate sealer, puis centrifuger brièvement les tubes de PCR.
- ⑥ Vérifier que le liquide contenant tous les composants de la PCR se trouve au fond de chaque tube de PCR. Si ce n'est pas le cas, centrifuger à nouveau à une vitesse plus élevée et pendant plus longtemps.
- ⑦ Lancer immédiatement la PCR.

#### **2) Real-time PCR Configuration de l'instrument**

#### ① **Protocol Setup (configuration du protocole)**

- Dans le menu principal, sélectionner File (Fichier)  $\rightarrow$  New (Nouveau)  $\rightarrow$ Protocol (Protocole) pour ouvrir Protocol Editor (É diteur de protocole).
- Dans Protocol Editor (éditeur du protocole), définir le profil thermal en respectant le tableau ci-dessous.
- Cliquer sur la case située à côté de Sample Volume (volume de l'échantillon) pour inscrire directement 25 µL.

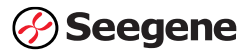

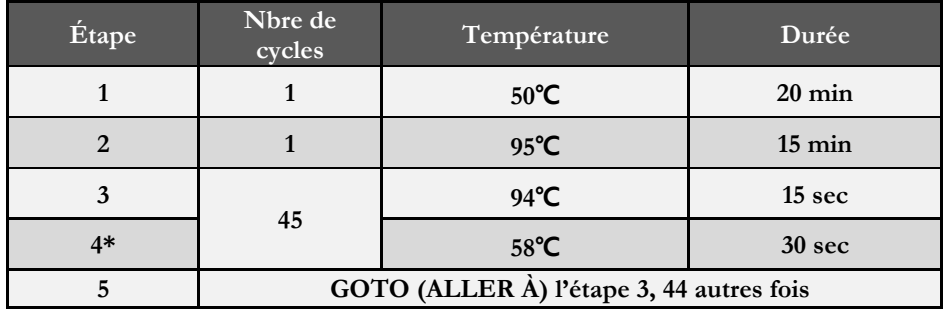

- Cliquer sur OK (ok) et sauvegarder le protocole pour ouvrir la fenêtre Experiment Setup (configuration de l'expérience).

 **\* Lire la plaque à l'étape 4. Il y a détection de fluorescence à 58°C.**

#### ② **Plate Setup (configuration de la plaque)**

Sous l'onglet Plate (plaque) dans Experiment Setup (configuration de l'expérience), cliquer sur Create New (créer un nouveau) pour ouvrir la fenêtre Plate Editor (éditeur de la plaque).

Cliquer sur Select Fluorophores (sélectionner les fluorophores) pour indiquer les fluorophores (FAM, HEX, Cal Red 610 et Quasar 670) qui seront utilisés, puis cliquer sur OK (ok).

- Sélectionner le ou les puits désirés, puis leur type d'échantillon dans le menu déroulant Sample Type (type d'échantillon).
- Unknown (inconnu) : échantillons cliniques
- Negative Control (contrôle négatif)
- Positive Control (contrôle positif)
- Cliquer sur les cases à cocher appropriées (FAM, HEX, Cal Red 610 et Quasar 670) pour spécifier les fluorophores à détecter dans les puits sélectionnés.
- Saisir le Sample Name (nom de l'échantillon), puis appuyer sur la touche Entrée.
- Dans Settings (paramètres) du menu principal Plate Editor (éditeur de la plaque), choisir Plate Size (96 wells) (taille de la plaque [96 puits]) et Plate Type (BR White) (type de plaque [blanc BR]).
- Cliquer sur OK (ok) pour sauvegarder la nouvelle plaque.
- La fenêtre alors affichée sera Experiment Setup (configuration de l'expérience).

#### ③ **Start Run (lancer l'exécution)**

- Sous l'onglet Start Run (lancer l'exécution) dans Experiment Setup (configuration de l'expérience), cliquer sur Close Lid (fermer le couvercle) pour fermer le couvercle de l'instrument.
- Cliquer sur Start Run (lancer l'exécution).
- Enregistrer le fichier d'exécution dans My Documents (Mes documents) ou dans un dossier désigné. Entrer le nom du fichier, cliquer sur SAVE (sauvegarder), puis l'exécution commencera.

#### **[Analytes]**

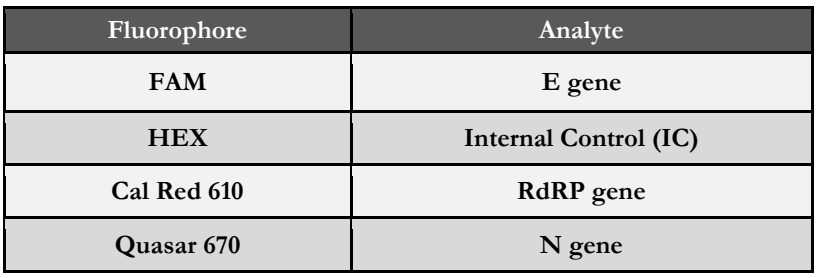

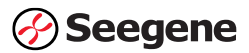

#### **XII. É valuation du rendement**

**1) Limite de détection (LoD) - Sensibilité analytique :**

#### **Partie 1 : Transcription du RNA in vitro**

- a) Les échantillons pour la mesure de la limite de détection (LoD) ont été préparés en ajoutant le diluant de transcription de RNA *in vitro* dans chaque matrice d'échantillon négatif (échantillon des voies respiratoires inférieures ou supérieures). La transcription *in vitro* a été réalisée par MEGAscript® T7 Kit (Ambion® ) et portait sur trois cibles : E gene, RdRP gene and N gene. Real-time PCR pour Allplex<sup>™</sup> 2019-nCoV Assay a été réalisé par CFX96TM et CFX96 Touch TM Real-time PCR Detection System, et les données ont été analysées avec le Seegene viewer. Comme aucun virus isolé du 2019 nCoV n'était disponible, les tests conçus pour la détection du 2019-nCoV RNA ont été analysés avec des stocks caractérisés de RNA transcrit *in vitro* pour les trois cibles (E gene, RdRP gene and N gene). Les séquences sont basées sur le numéro d'accession GenBank NC\_045512,2.
- b) La transcription du RNA *in vitro* du titre connu (unité : Copies/mL) a été introduit dans un diluant de matrice d'échantillons négatifs des voies respiratoires supérieures (nasopharyngés et oropharyngé) ou inférieures (expectoration) pour imiter les échantillons cliniques.
- c) LoD provisoire (5 répétitions dans une dilution au 1:10) dans le tableau 1. La LoD de chaque gène cible a été déterminée par le CFX96TM Real-time PCR Detection System, puis par un test de confirmation de la LoD (20 répétitions introduites à la limite de détection provisoire) pour chaque matrice clinique négative. Si des répétitions 20/20 ont été détectées lors du test de confirmation de la LoD, la prochaine concentration la plus basse, à l'aide d'une dilution au 3:10, a été testée jusqu'à l'obtention d'un taux positif de moins de 20/20.
- d) À l'aide du CFX96 Touch TM Real-time PCR Detection System, une LoD provisoire (5 répétitions à 2X, 1X et 0,5X LoD) a été déterminée, suivie par le test de confirmation de la LoD (20 répétitions introduites à la limite de détection provisoire) pour chaque matrice clinique négative.

#### **Partie 2 : Matériel de référence**

- a) Nous avons acheté AccuPlex™ SARS-COV-2 comme matériel de référence (Seracare life Sciences, Inc. Réf. cat. 0505-0126), et avons effectué un inoculation sur une matrice d'échantillons négatifs des voies respiratoires inférieures (expectoration), dilué l'échantillon, puis effectué des tests LoD supplémentaires. Comme le titre RNA vendu par Seracare était de 5 000 copies/mL, nous avons fait des tests à 1,2X LoD, à 1X LoD, à 0,1X LoD et à 0,01X LoD en nous basant sur les résultats des tests de transcription de RNA *in vitro*. Nous avons ensuite effectué 20 tests répétitifs à un niveau de concentration où toutes les cibles étaient détectées, puis nous avons diminué la concentration par 3 pour établir la LoD.
- b) Le test de LoD sur chaque agent pathogène a été réalisé à l'aide du système CFX96TM, et CFX96 Touch TM Real-time PCR Detection System.
- c) Nous avons ainsi pu confirmer la LoD de chaque cible, comme le montre le tableau 1. LoD de chaque gène cible. Comme toutes les cibles ont été détectées à une concentration de 4 167 Copies/mL (Tableau 2. LoD des types d'agent pathogène), nous confirmons que la LoD finale du test est la concentration indiquée dans le tableau 2. Ce résultat est identique aux résultats du test de transcription du RNA *in vitro*.

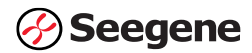

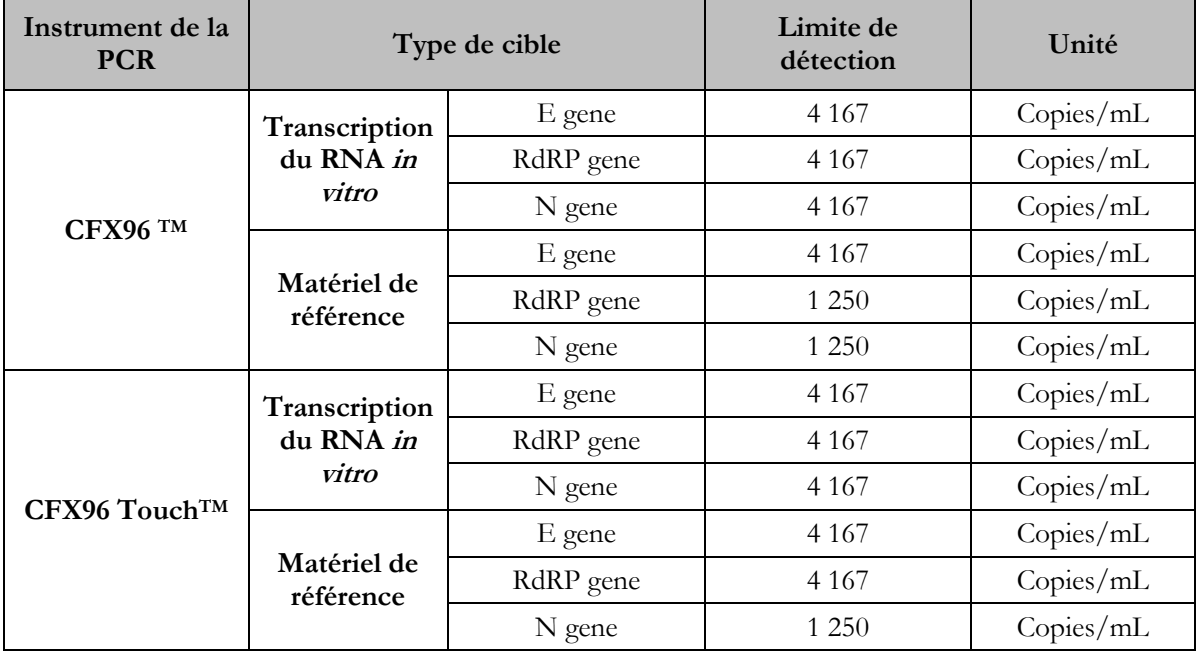

Tableau 1. LoD de chaque gène cible

Tableau 2. LoD des types d'agent pathogène

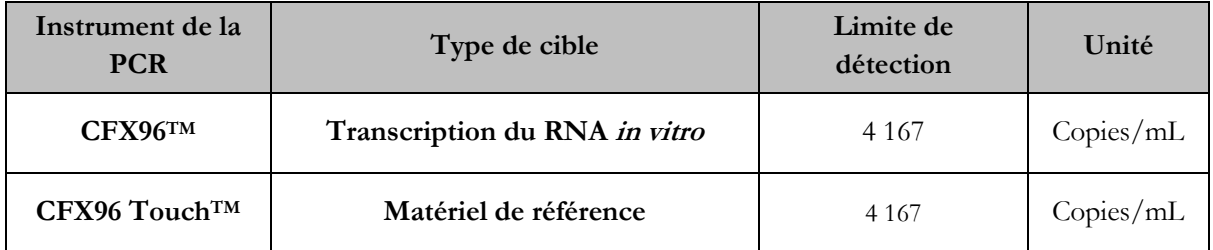

#### **2) Inclusivité (sensibilité analytique) :**

L'analyse *in silico* de toutes les séquences de SARS-CoV-2, disponibles dans les bases de données NCBI et GISAID a été mené par mappage des amorces et des sondes du Allplex<sup>TM</sup> 2019-nCoV Assay. Si l'analyse *in silico* révélait une homologie < 100 % entre les séquences du SARS-CoV-2 et les amorces/sondes, ses résultats étaient confirmés par un test en milieu humide. En date du 13 mars 2020, l'analyse, *in silico* réalisée à l'aide des séquences GISAID (n = 533) et NCBI (n = 141), a généré les données présentées dans la tableau 6 ci-dessous. Parmi eux, trois cas présentant une homologie de «< 100 % » dans la zone amorce/sonde ont été déterminés.

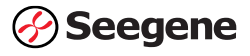

| <b>BD</b>                  |            | Homologie                          |                                    |                                  |  |
|----------------------------|------------|------------------------------------|------------------------------------|----------------------------------|--|
| (Base de<br>données)       | Gène cible | Sonde F'<br>Sonde                  |                                    | Amorce F'                        |  |
| <b>GISAID</b><br>$(n=533)$ | RdRP       | $100\%$                            | $100\%$                            | $100\%$                          |  |
|                            | E          | $100\%$                            | 99,8%<br>$(n = 1^{cas 1})$         | 99,8%<br>$(n = 1 \text{ cas 2})$ |  |
|                            | N          | 89,8%<br>$(n = 54 \text{ cas } 3)$ | $100\%$                            | $100\%$                          |  |
|                            | RdRP       | $100\%$                            | $100\%$                            | $100\%$                          |  |
| <b>NCBI</b><br>$(n=141)$   | E          | $100\%$                            | 99,3 %<br>$(n = 1 \text{ cas } 1)$ | $100\%$                          |  |
|                            | N          | 99,3 %<br>(n = 1 cas 3)            | $100\%$                            | $100\%$                          |  |

Tableau 3 : Analyse *In silico* pour la détection des séquences SARS-CoV-2 (en date du 13 mars 2020)

Comme aucun virus isolé du variant du 2019-nCoV n'était disponible à ce moment-là, les tests conçus pour la détection du RNA du variant du 2019-nCoV ont été réalisés avec des stocks caractérisés du RNA transcrit in vitro (<sup>Cas 1</sup>) : Accession NCBI nº MT039890, <sup>Cas 2</sup>) : Accession GISAID nº EPI\_ISL\_412459, Cas 3) : Accession NCBI nº MT163714). La transcription du RNA *in vitro* du titre connu (unité : Copies/mL,concentration : 3X LoD = 12 500 Copies/mL) ont été introduits dans un diluant de matrice d'échantillons négatifs (échantillon des voies respiratoires inférieures, expectoration) pour imiter les échantillons cliniques. Le Allplex<sup>TM</sup> 2019-nCoV Assay a été testé pour trois cas de types de disparité. Il a été réalisé trois fois dans les mêmes conditions, et tous les cas ont été détectés (tableau 4).

| Num. | Type                        | Rép.          | E gene | IC    | <b>RdRP</b><br>gene | N gene |
|------|-----------------------------|---------------|--------|-------|---------------------|--------|
| 1    | Cas 1; disparité 1 mer dans | $\mathbf{1}$  | 31,23  | 29,61 | 33,15               | 35,45  |
|      | la zone de la sonde du E    | $\mathcal{L}$ | 31,27  | 29,47 | 32,37               | 35,3   |
|      | gene.                       | 3             | 31,09  | 29,38 | 32,32               | 34,6   |
| 2    | Cas 2; disparité 1 mer dans | 1             | 30,6   | 29,35 | 32,26               | 35,91  |
|      | la zone de l'amorce du E    | $\mathcal{L}$ | 31,39  | 29,41 | 32,73               | 34,91  |
|      | gene R'.                    | 3             | 31,23  | 29,22 | 32,8                | 35,39  |
| 3    | Cas 3; disparité 3mer dans  | 1             | 30,93  | 29,45 | 32,72               | 35,5   |
|      | la zone de l'amorce du N    | $\mathcal{L}$ | 31,13  | 29,55 | 32,71               | 35,15  |
|      | gene F'.                    | 3             | 30,7   | 29,51 | 32,25               | 35,1   |

Tableau 4 : Test Allplex<sup>TM</sup> 2019-nCoV Assay de trois cas de type de disparité.

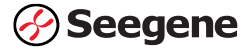

Bien que la non concordance ait été confirmée dans 3 cas, il a été conclu que la concentration de 3X LoD a été détectée sans équivoque. En résumé, la disparité de base majeure n'a pas nui aux performances du test.

#### **3) Réactivité croisée (spécificité analytique) :**

#### a) Évaluation de la réactivité croisée avec des agents pathogènes hautement **prioritaires**

Des études de réactivité croisée ont été réalisées pour démontrer que le test ne réagit pas avec les agents pathogènes énumérés dans le tableau 5. Liste des agents pathogènes analysés *in silico* qui sont raisonnablement susceptibles d'être trouvés dans l'échantillon clinique. En outre, les agents pathogènes énumérés dans le tableau 6 ont également été testés en milieu humide.

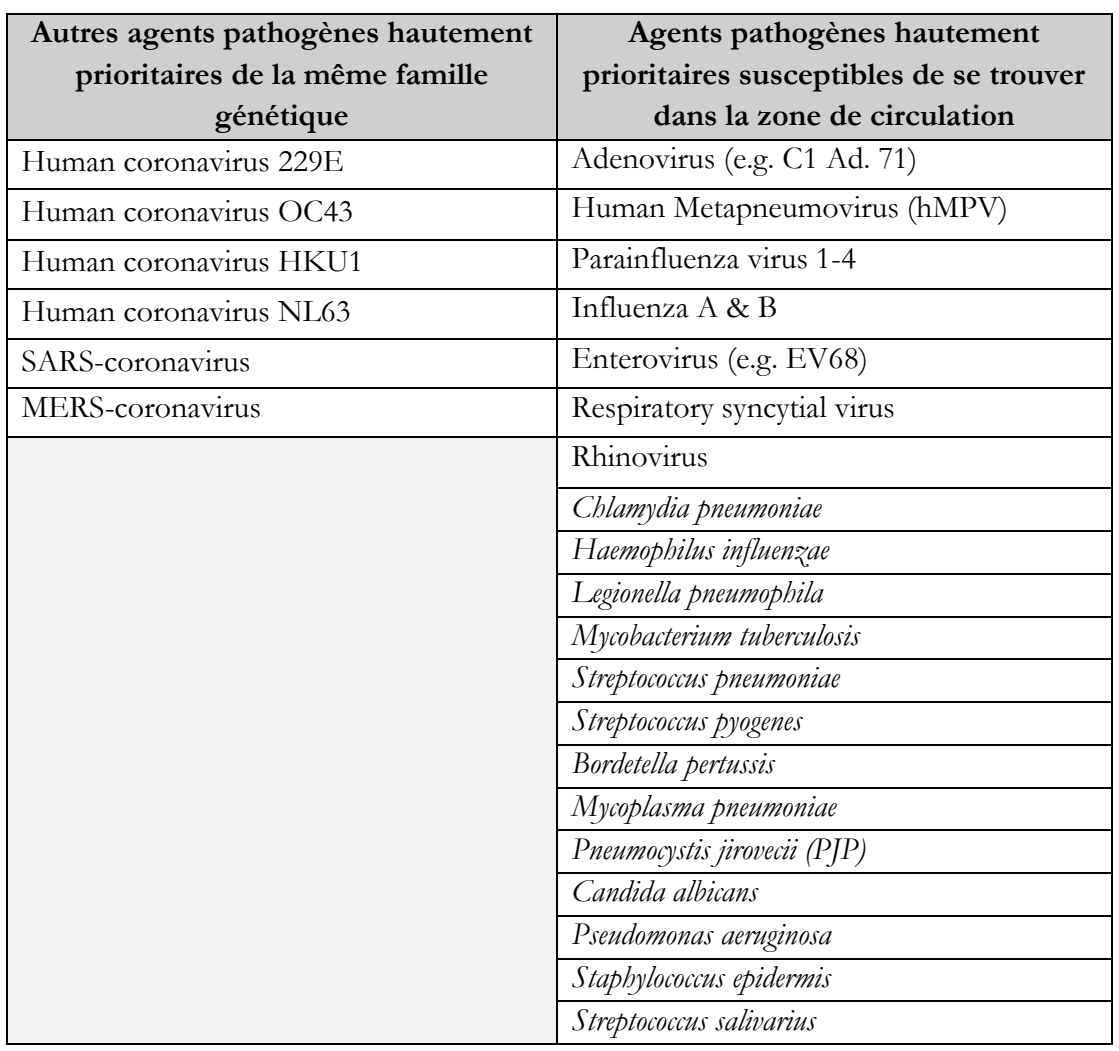

Tableau 5. Liste des agents pathogènes analysés *in silico* 

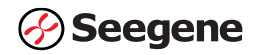

Résultats de test d'analyse **In silico :**

La réactivité croisée *in silico* est définie comme étant une homologie supérieure à 80 % entre «l'ensemble d'oligos » et toute séquence présente dans le micro-organisme ciblé, comme il est indiqué dans le tableau ci-dessus. Une réaction croisée est susceptible de se produire lorsque, d'une part, la taille de l'amplicon est inférieure à 500 pb et, d'autre part, lorsque l'homologie du site de liaison entre l'ensemble d'oligos (amorce directe, amorce inverse et sonde) et le microorganisme est supérieure ou égale à 80 % (Tableau 6. Résultats de l'analyse *in silico* des agents pathogènes ciblés).

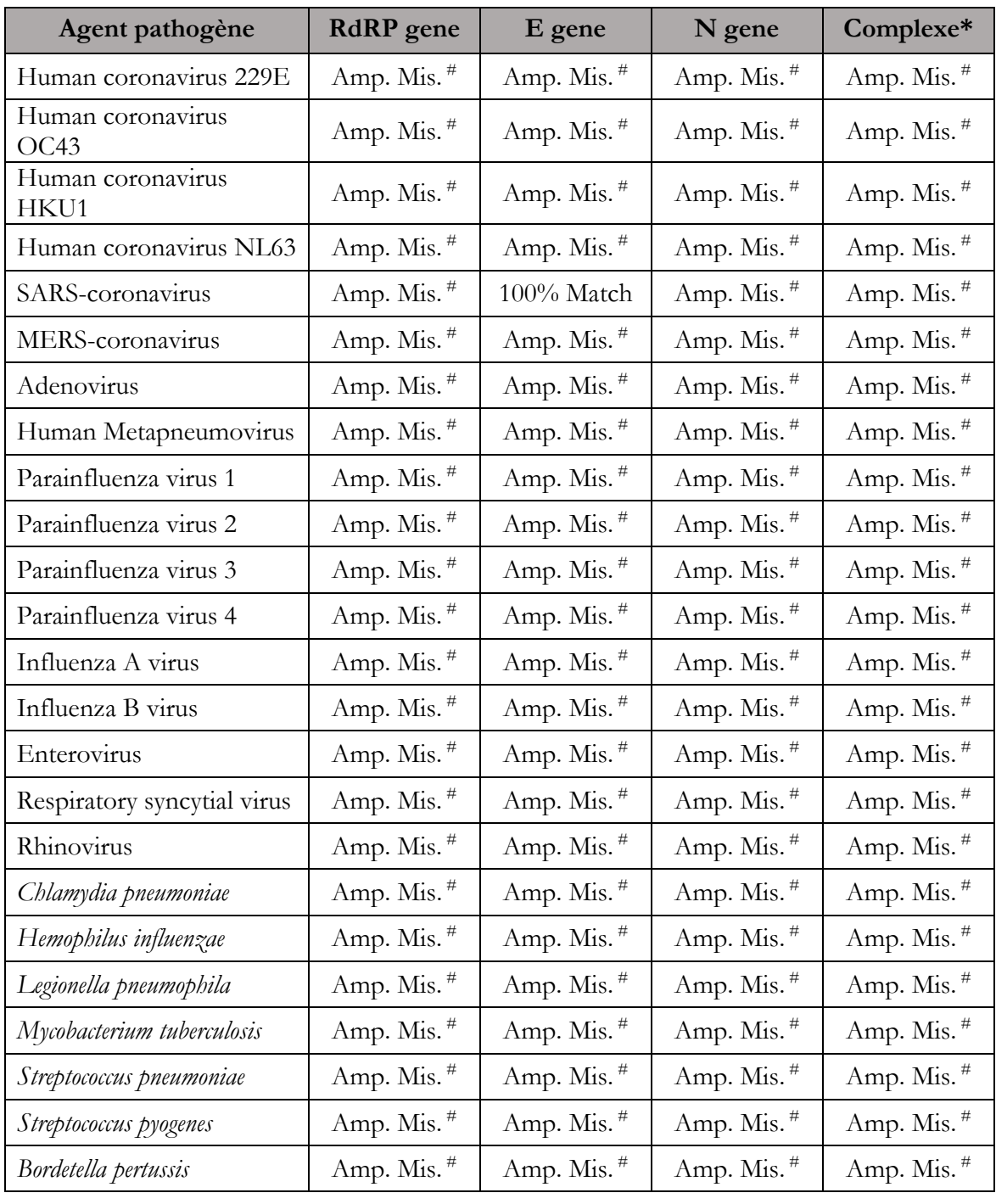

Tableau 6. Liste des agents pathogènes analysés *in silico*

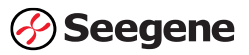

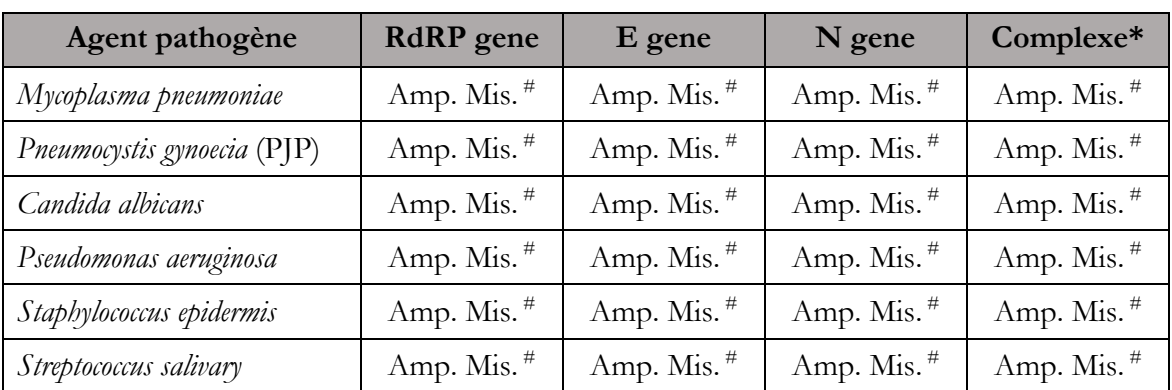

**Remarque :** (\*) Complexe : Formation d'amplicons pour toute association d'amorces et de sondes d'oligos

> (#) Amp. Mis : Disparité de l'amplicon. L'amplicon n'est pas formé. Cela indique que l'association d'oligos avec chaque micro-organisme n'a pas atteint une homologie supérieure à 80 % et était supérieure à 500 pb.

L'analyse n'a révélé aucun cas de formation d'amplicon avec des organismes potentiellement non spécifiques ou à réaction croisée, à l'exception des séquences du E gene qui présentaient une correspondance à 100 % avec le SARS-coronavirus. Le E gene est un gène cible pour le Sarbecovirus; les résultats de l'analyse *in silico* sont donc valides (voir l'interprétation IFU du cas 7 à la page 5).

Ainsi, grâce à l'analyse de la réactivité croisée *in silico* aucune homologie de séquence pour générer des amplicons n'a été observée, mais l'organisme correspondant a été identifié lors du test en milieu humide. En conclusion, aucune détection dans les cibles autres que le SARS-Coronavirus n'a été observée dans le test en milieu humide, ce qui correspond aux résultats de l'analyse *in silico*.

Le tableau 7 ci-dessous énumère 60 agents pathogènes et 1 lavage d'écouvillon nasal groupé évalués par des tests en milieu humide. Les espèces bactériennes ont été testées à  $\geq 1 \times 10^6$ CFU/mL, et les espèces virales à  $\geq 1$  x 10<sup>5</sup> PFU/mL or 1 x 10<sup>6</sup> genome copies/rxn.

| Num.                        | <b>Utilisation</b> | Agent pathogène                                                     | Source                 | Num. d'isolat |
|-----------------------------|--------------------|---------------------------------------------------------------------|------------------------|---------------|
| 1                           | Exclusivité        | human coronavirus HKU1                                              | Isolat coréen          |               |
| $\mathcal{D}_{\mathcal{L}}$ | Exclusivité        | human coronavirus OC43                                              | <b>ATCC</b><br>VR-1558 |               |
| 3                           | Exclusivité        | human coronavirus NL63                                              | Isolat coréen          |               |
| 4                           | Exclusivité        | human coronavirus 229E                                              | <b>ATCC</b>            | VR-740        |
| 5                           | Exclusivité        | human Severe Acute Respiratory<br>Syndrome, SARS                    | Isolat coréen          |               |
| 6                           | Exclusivité        | human Middle East Respiratory<br>Syndrome Coronavirus: MERS-<br>CoV | Isolat coréen          |               |
| 7                           | Exclusivité        | influenza A virus (H1N1)                                            | <b>ATCC</b>            | VR-95         |
| 8                           | Exclusivité        | Influenza A virus (H3N2)                                            | <b>ATCC</b>            | VR-547        |
| 9                           | Exclusivité        | influenza B virus                                                   | <b>ATCC</b>            | VR-523        |

Tableau 7. Liste des agents pathogènes évalués par test en milieu humide

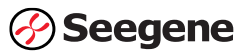

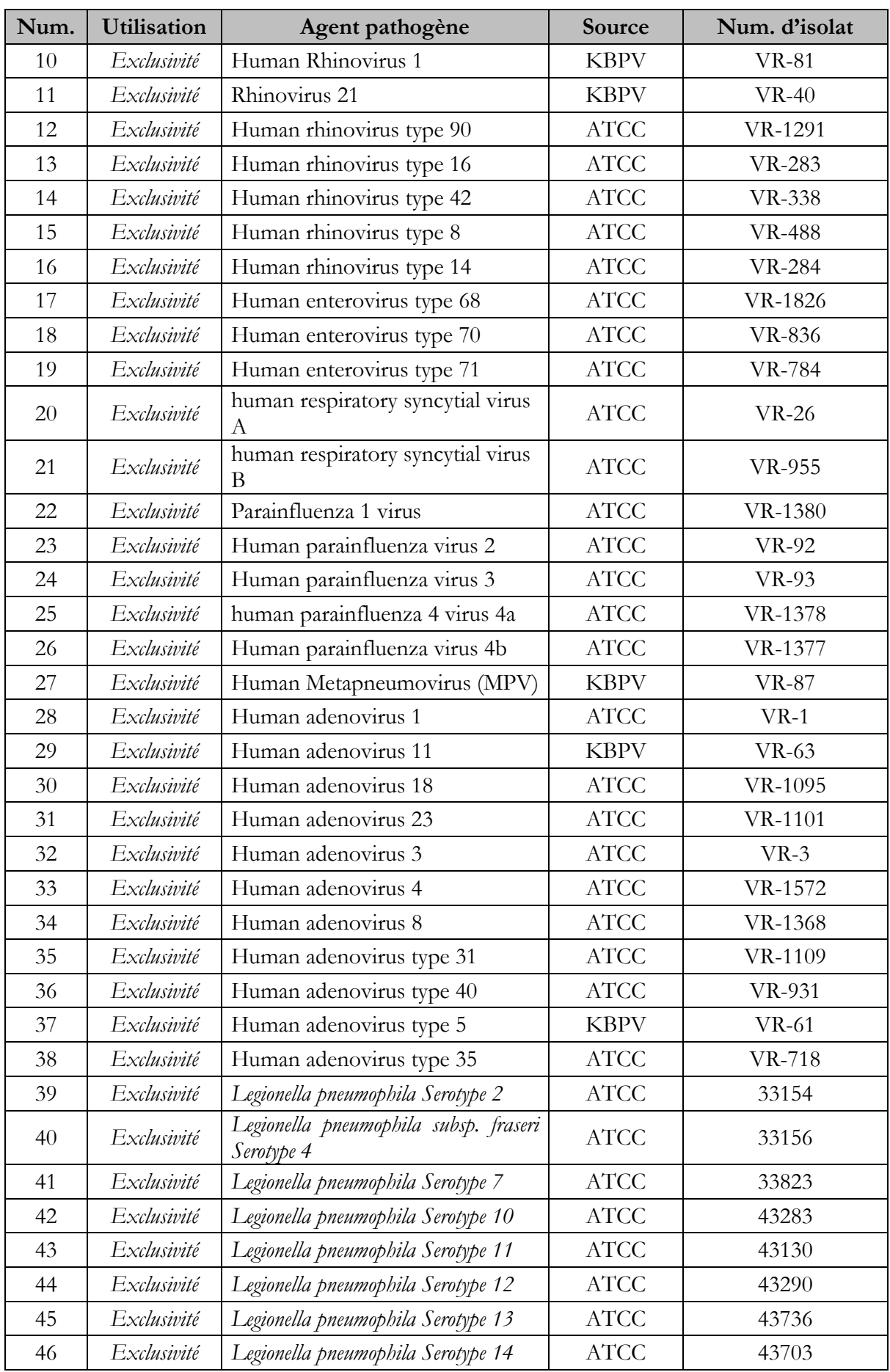

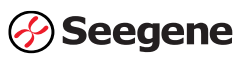

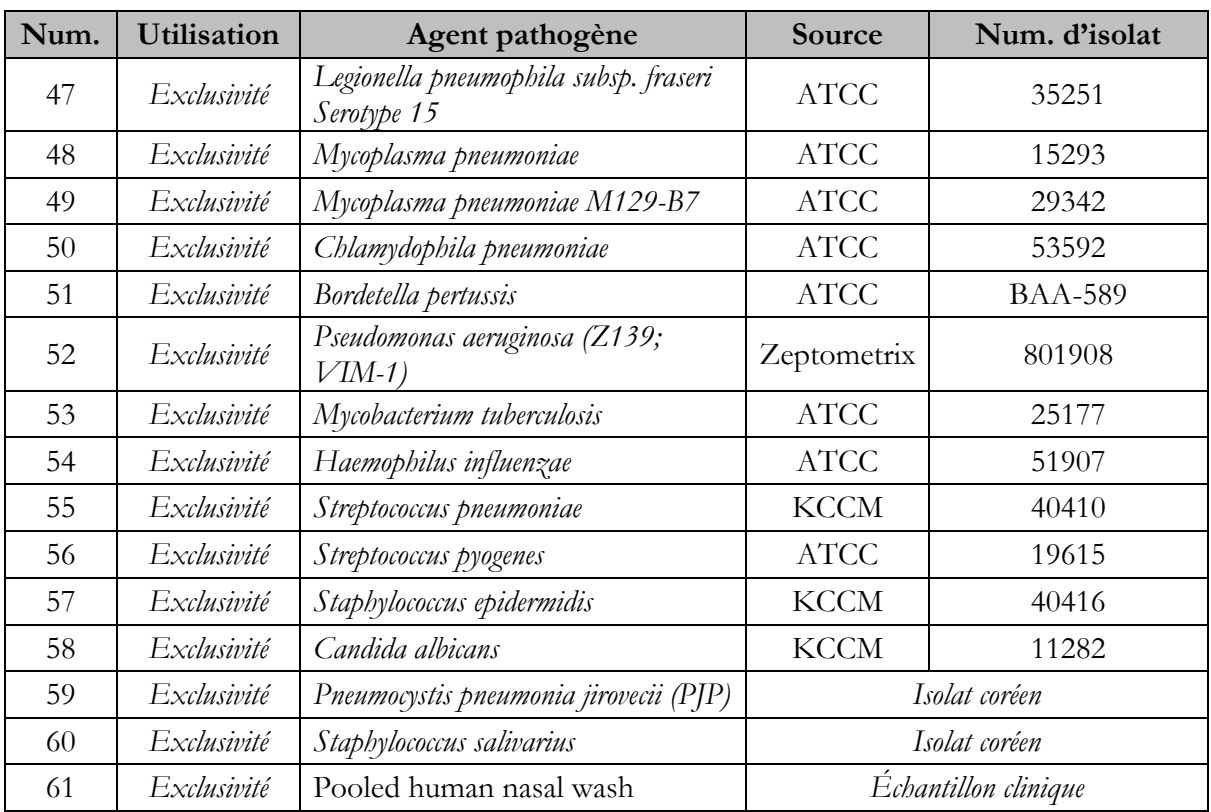

Allplex<sup>TM</sup> 2019-nCoV Assay a été testé pour la réactivité croisée à 61 agents pathogènes différents. Il a été réalisé trois fois dans les mêmes conditions. Il en a résulté qu'aucun des 61 agents pathogènes n'a généré de signaux détectables.

# **b) Études sur les substances d'interférence endogène :**

Allplex™ 2019-nCoV Assay utilise des méthodes d'auto-extraction de type billes bien établies et, sur la base de notre expérience avec d'autres tests similaires de Seegene (p. ex., des panels respiratoires syndromiques avec marquage CE-IVD), nous ne prévoyons pas d'inférence de substances endogènes communes.

# **4) É valuation clinique :**

Une étude d'évaluation clinique a été réalisée pour évaluer les performances du test Allplex™ 2019-nCoV Assay à l'aide d'échantillons des voies respiratoires supérieures (prélèvements nasopharyngé et oropharyngé) et d'échantillons des voies respiratoires inférieures (expectoration).

Un total de trois cents (300) échantillons cliniques ont été testés :

- 50 échantillons des voies respiratoires supérieures positifs
- 50 échantillons des voies respiratoires inférieures positifs
- 100 échantillons des voies respiratoires supérieures négatifs
- 100 échantillons des voies respiratoires inférieures négatifs

Les résultats de l'analyse des échantillons des voies respiratoires supérieures, y compris les prélèvements nasopharyngés et oropharyngés, présentés dans le tableau 7A, ont généré un pourcentage de concordance positif (PPA) : 100,00% (49/49) [95% CI: 92,75% ~ 100,00%], et un pourcentage de concordance négatif (NPA) : 94,00% (94/100) [95% CI: 87,40% ~ 97,77%].

Les résultats de l'analyse des échantillons des voies respiratoires inférieures (expectorations), présentés dans le tableau 7B, ont généré un pourcentage de concordance positif (PPA) : 100,00% (49/49) [95% CI: 92,75% ~ 100,00%], et un pourcentage de concordance négatif (NPA) : 97,87% (92/94) [95% CI: 92,52% ~ 99,74%]

Tableau 8A : Échantillons des voies respiratoires supérieures (prélèvements nasopharyngé + oropharyngé) n=150

|                                          |                   |                          | Panel 2019-Novel Coronavirus(2019-nCoV) Real-time RT-PCR |                              |          |  |  |
|------------------------------------------|-------------------|--------------------------|----------------------------------------------------------|------------------------------|----------|--|--|
| Résultats finaux                         |                   | $2019 - nCoV$<br>détecté | Non concluant                                            | $2019 - nCoV$<br>Non détecté | Total    |  |  |
| $Allplex^{TM}$<br>$2019 - nCoV$<br>Assay | 2019-nCoV détecté | 49                       | $1^{1}$                                                  | $(6^{2})$                    | 56       |  |  |
|                                          | Présumé positif   | $\theta$                 | $\theta$                                                 | $\theta$                     | $\theta$ |  |  |
|                                          | Négatif           | $\theta$                 | $\overline{0}$                                           | 94                           | 94       |  |  |
|                                          | Total             | 49                       | 1                                                        | 100                          | 150      |  |  |

**1) Le résultat du séquençage tait positif.**

**2) Les résultats du séquençage étaient positifs pour 5 cas, et négatifs pour 1 cas restant.**

*A. Pourcentage de concordance positif (PPA) : 100,00% (49/49) [95% CI: 92,75% ~ 100,00%]*

*B. Pourcentage de concordance négatif (NPA) : 94,00% (94/100) [95% CI: 87,40% ~ 97,77%]*

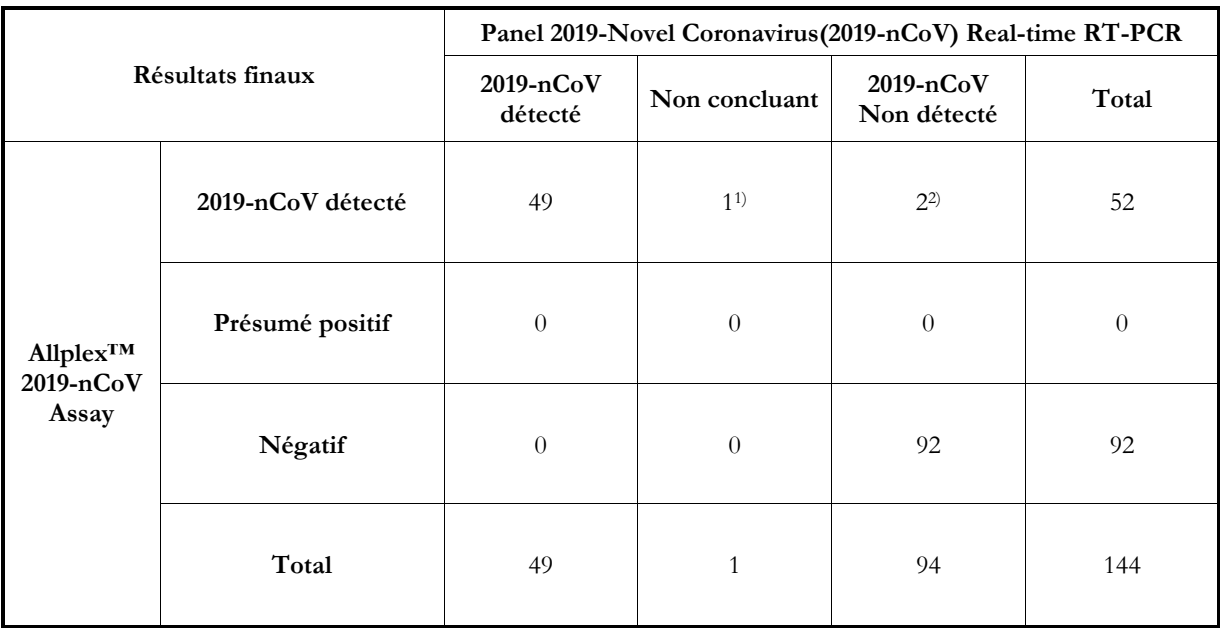

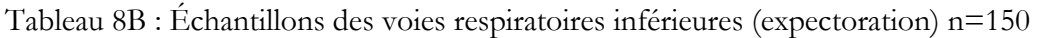

**\* En raison des critères d'échec, les résultats invalides (6 échantillons d'expectoration) ont été exclus du traitement statistique. 1) Le résultat du séquençage tait positif.**

**2) Les résultats du séquençage étaient tous positifs pour 2 cas.**

*A. Pourcentage de concordance positif (PPA) : 100,00% (49/49) [95% CI: 92,75% ~ 100,00%]*

*B. Pourcentage de concordance négatif (NPA) : 97,87% (92/94) [95% CI: 92,52% ~ 99,74%]*

#### **XIII. Conclusion**

Dans l'étude d'évaluation clinique, les échantillons restants des COVID-19 PUIs qui étaient conservés à la Seegene Medical Foundation ont été testés. Un total de 300 échantillons (150 échantillons des voies respiratoires supérieures, 150 échantillons des voies respiratoires inférieures); 100 échantillons positifs (50 échantillons des voies respiratoires supérieures, 50 échantillons des voies respiratoires inférieures) et 200 échantillons négatifs (100 échantillons des voies respiratoires supérieures, 100 échantillons des voies respiratoires inférieures) ont été testés. L'objectif de cette étude était d'évaluer l'équivalence clinique du Seegene's Allplex<sup>™</sup> 2019nCoV assay par rapport au «2019-Novel Coronavirus (2019-nCoV) Real-Time RT-PCR Panel » (CDC) approuvé par la FDA américaine et l'EUA. En comparant l'efficacité clinique avec le prédicat, un pourcentage de concordance positif (PPA) de 100,00% (49/49) ([95% CI: 92,75% ~ 100,00%] et un pourcentage de concordance négatif (NPA) de 94,00% (94/100) [95% CI: 87,40% ~ 97,77%] ont été obtenus pour les échantillons des voies respiratoires supérieures. Pour les échantillons des voies respiratoires inférieures, un pourcentage de concordance positif (PPA) de 100,00% (49/49) ([95% CI: 92,75% ~ 100,00%] et un pourcentage de concordance négatif (NPA) de 97,87% (92/94) [95% CI: 92,52% ~ 99,74%] ont été obtenus lors de la comparaison avec le prédicat.

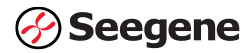

En conclusion, nous confirmons une concordance clinique élevée entre Seegene's Allplex<sup>™</sup> 2019nCoV assay et CDC's FDA EUA le panel 2019-Novel Coronavirus (2019-nCoV) Real-time RT-PCR.

#### **XIV. Limites du test**

- L'utilisation de ce test en tant que diagnostic *in vitro*.
- Les échantillons doivent être collectés, transportés et entreposés selon des procédures et des conditions appropriées. Un prélèvement, un transport ou un entreposage inapproprié des échantillons peut nuire à la capacité du test à détecter les séquences cibles.
- L'extraction et l'amplification de l'acide nucléique à partir d'échantillons cliniques doivent être effectuées selon les méthodes spécifiées présentées dans cette procédure. Aucune autre approche d'extraction ni aucun autre système de traitement n'ont été évalués.
- Les résultats faussement négatifs peuvent découler :
	- d'une collecte d'échantillon inadéquate;
	- d'une dégradation du RNA viral au cours du transport/de l'entreposage;
	- d'un prélèvement d'échantillon après qu'il n'est plus possible de trouver de l'acide nucléique dans la matrice de l'échantillon;
	- de la présence d'inhibiteurs de RT-PCR;
	- d'une mutation dans le virus du SARS-CoV-2;
	- du non-respect du mode d'emploi.
- Des résultats négatifs n'excluent pas une infection par le virus du SARS-CoV-2 et ne doivent pas être utilisés comme seule base pour la prise de décision en matière de gestion d'un patient.
- Les laboratoires sont tenus de signaler tous les résultats positifs aux autorités de santé publique compétentes.

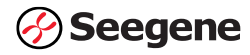

# **XV. Signification des symboles**

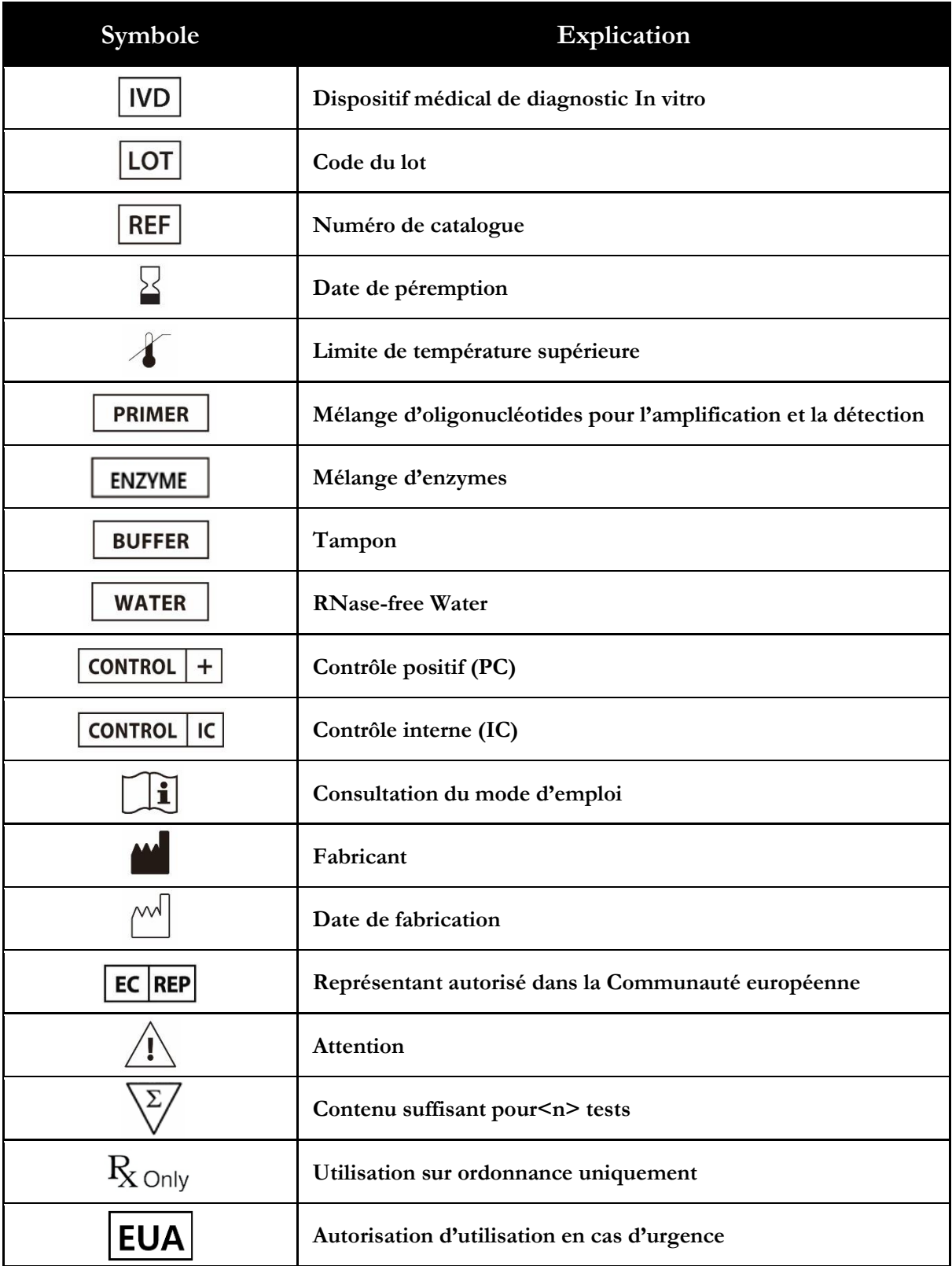

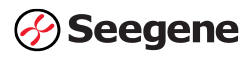

# **XVI. RENSEIGNEMENTS POUR LES COMMANDES**

Le produit sera distribué par Seegene Inc., Taewon Bldg., 91. Ogeum-ro, Songpa-gu, Seoul, République de Corée, 05547 et Seegene CANADA Inc. 240 Richmond Street West Toronto, ON, M5V 1V6 Canada.

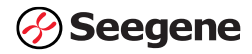